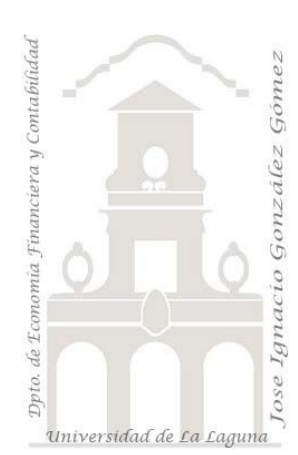

# El Mercado de Plátanos y Bananas

*Estudio del mercado de plátanos y bananas* 

*Jose Ignacio González Gómez Departamento de Economía Financiera y Contabilidad - Universidad de La Laguna*

[www.jggomez.eu](http://www.jggomez.eu/)

## **1 Enunciado**

Mercabarna (Mercados de Abastecimientos de Barcelona SA) es la sociedad gestora de la Unidad Alimentaria que concentra los Mercados Mayoristas de la ciudad de Barcelona. Los productos negociados en este mercado mayorista llegan a toda España y a numerosos países del mundo, pero su ámbito de influencia más inmediato comprende Cataluña, el norte de la Comunidad Valenciana, la franja de Aragón, la Islas Baleares, Andorra, el sur de Francia y el norte de Italia. En total Mercabarna provee de productos frescos a unos 10 millones de consumidores, de ahí la importancia del citado mercado como referente de precios.

En su portal o web de esta empresa [\(http://www.mercabarna.es](http://www.mercabarna.es/) ) podemos acceder a la información estadística de numerosos productos negociados semanalmente en este mercado.

En el libro de trabajo Excel "Mercabarna Estadística Plátanos y Bananas" tenemos recopilada la información estadística relacionada con el volumen negociado de Plátanos y Bananas en el mercado mayorista de Barcelona, en dos hojas de calculo diferentes tal y como se muestra en la siguiente ilustración.

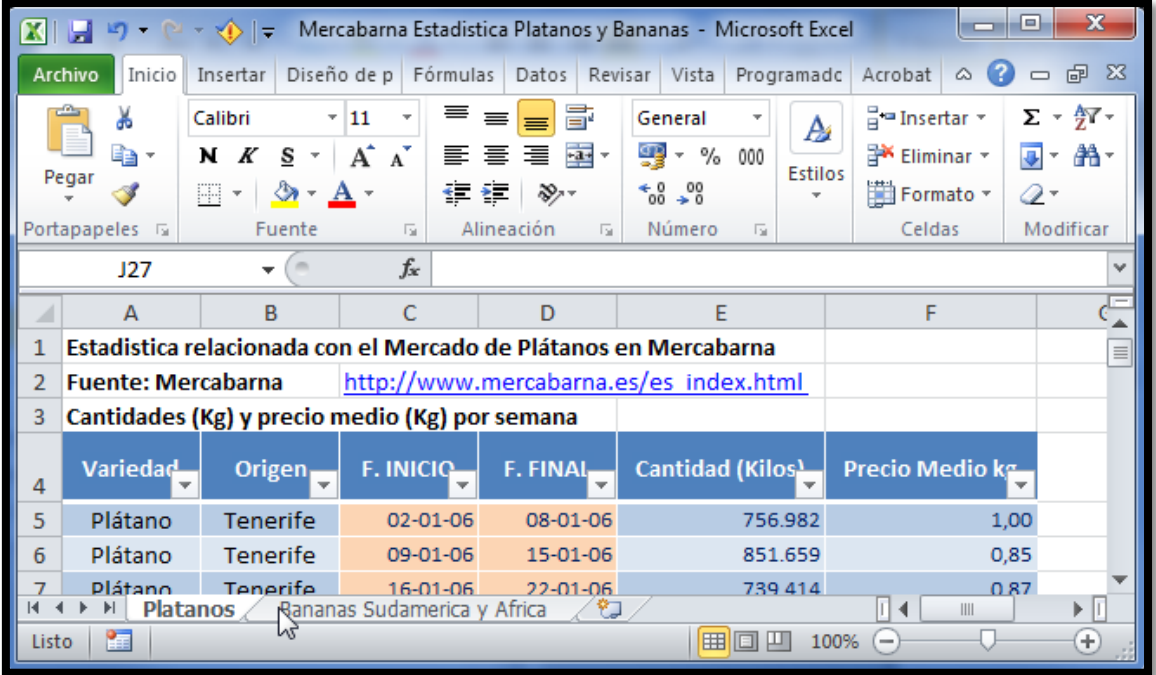

Así en el libro de trabajo Excel , "Mercabarna Estadistica Plátanos y Bananas" observamos que en la hoja de cálculo "Plátanos" se dispone de la información referida a los volúmenes negociados semanalmente así como los precios medios por kilo alcanzado en esta lonja respecto al producto plátano. Igualmente y para el caso de la banana contamos con la misma información semanalmente.

## **2 Se Pide**

#### **2.1 Crear la base de datos "Plátanos y Bananas"**

Con el fin de analizar conjuntamente la información disponible para ambas variedades de producto y sus orígenes se estima necesario crear una base de datos en Access que llamaremos "Plátanos y Bananas" con una sola tabla que contenga la información conjunta de ambos tipos de productos y que se encuentra en el libro de Excel anterior.

Crear una base de datos llamada mercado de rosas e importar los datos contenidos en la hoja de cálculo con el fin de realizar un conjunto de informes que pasamos a exponer a continuación.

#### **2.2 Consideraciones sobre campo fecha y cálculos**

Para la realización de las siguientes consultas e informes si necesitamos operar con un campo fecha se tomara siempre como referencia el campo fecha inicio de la semana.

#### **2.3 Trabajo – Tabla Dinámica 1**

Se pide elaborar una consulta con tabla dinámica como se muestra en la siguiente ilustración.

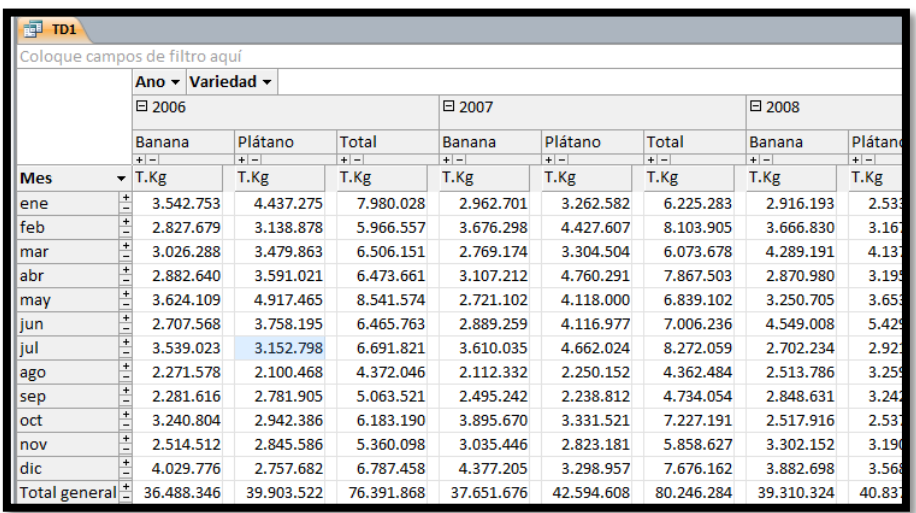

### **2.4 Trabajo – Tabla Dinámica 2**

Se pide elaborar una consulta con tabla dinámica como se muestra en la siguiente ilustración.

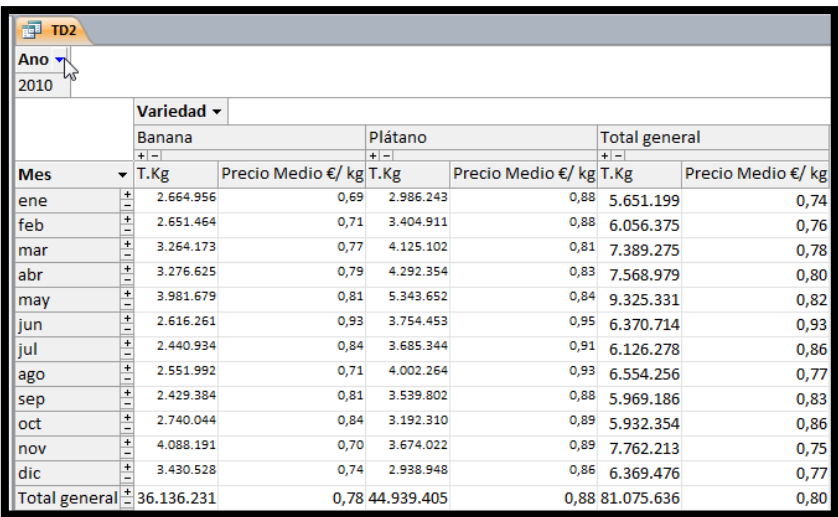

# **2.5 Trabajo – Diseñar Informe 1**

Diseñar un informe similar al siguiente.

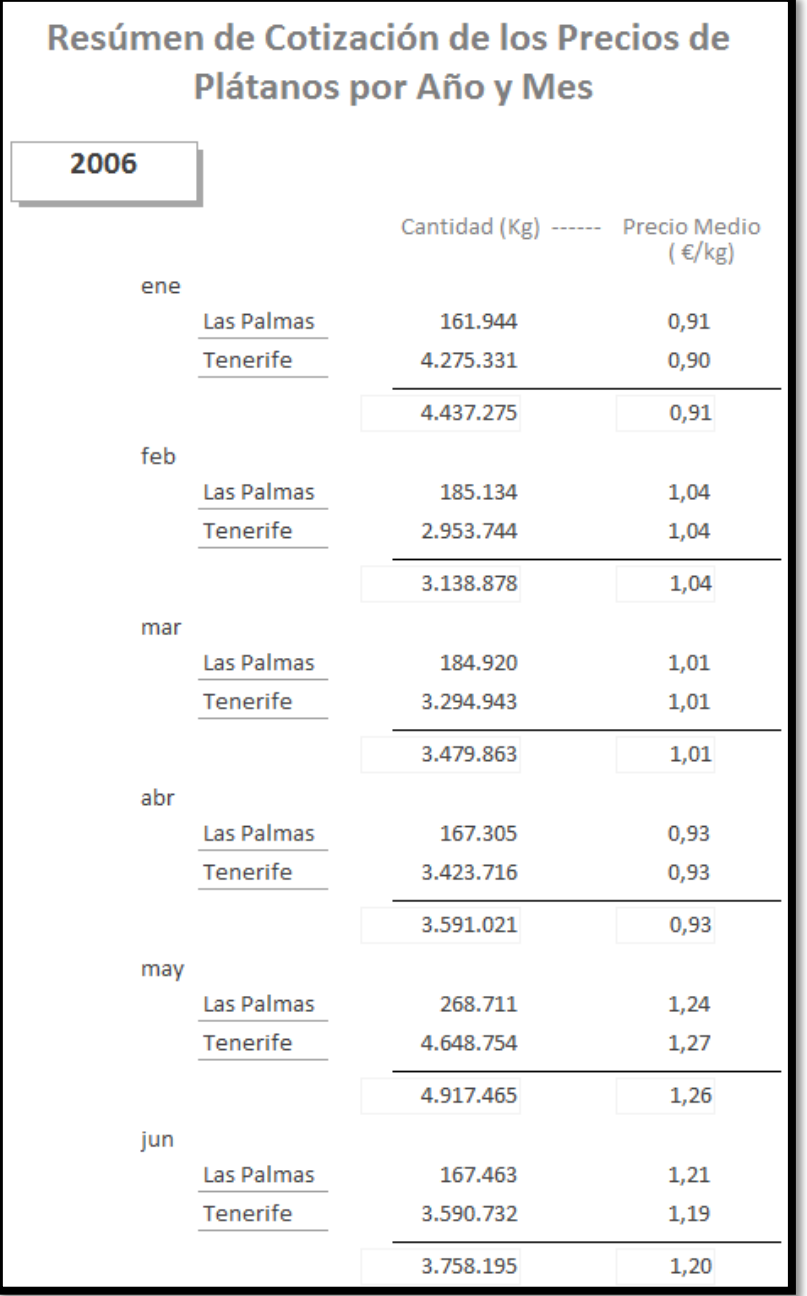

# **2.6 Trabajo – Diseñar Informe 2**

Diseñar un informe similar al siguiente.

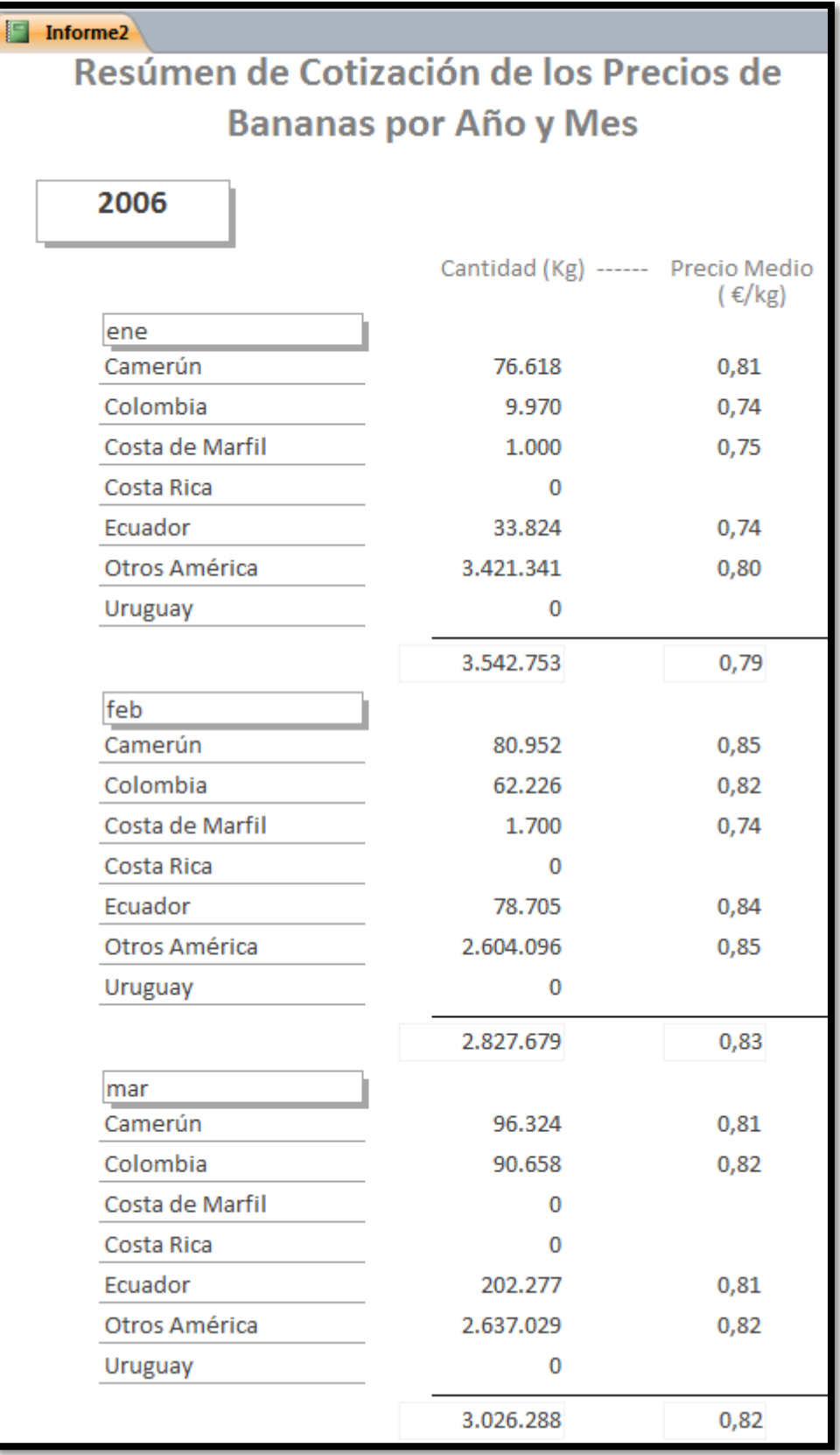

# **2.7 Trabajo – Diseñar Informe 3**

Diseñar un informe similar al siguiente.

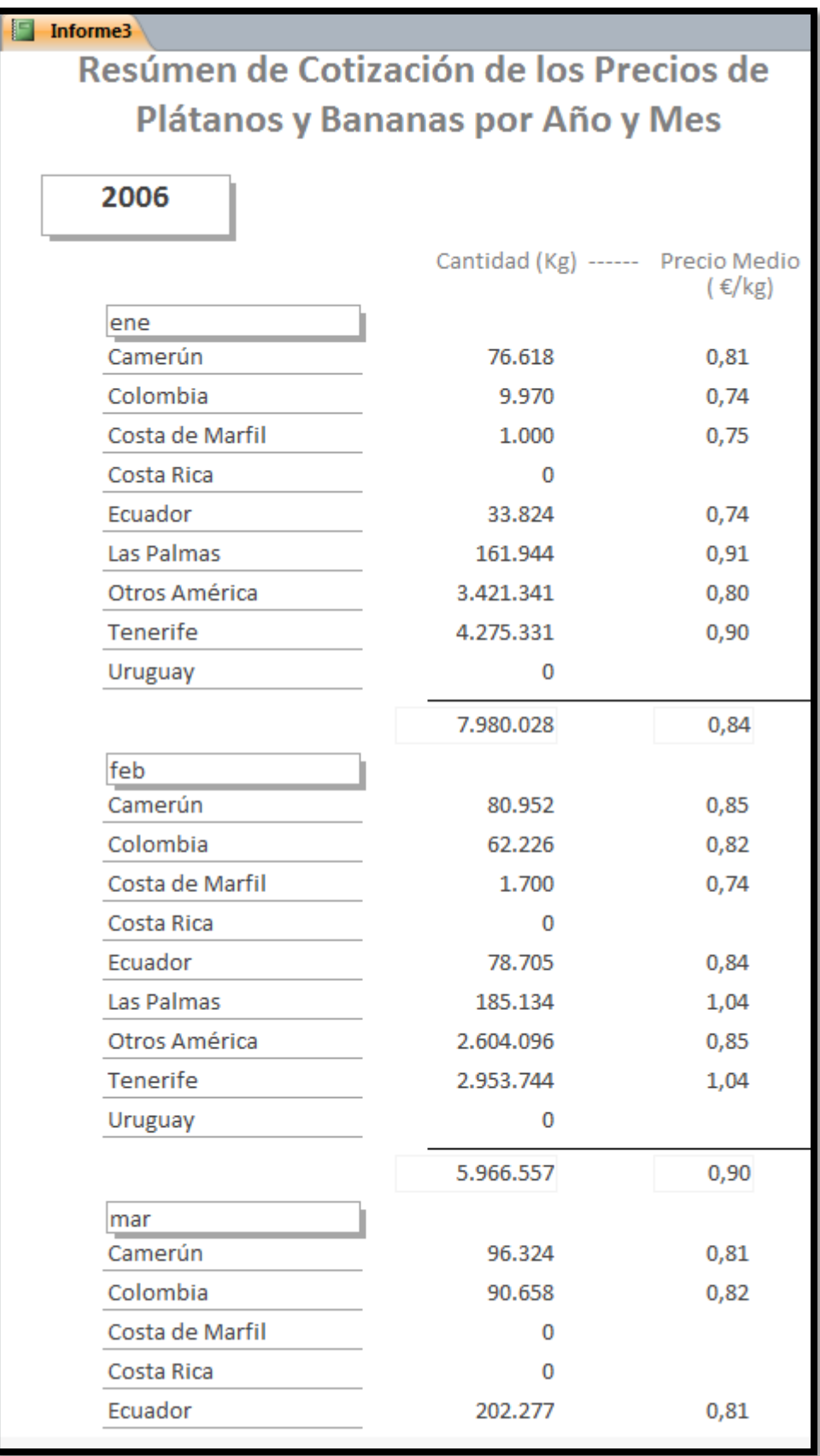